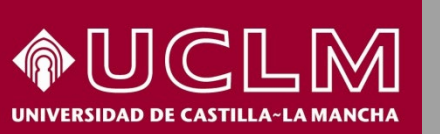

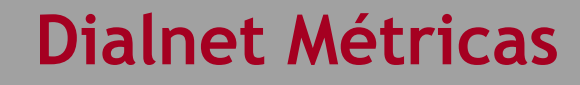

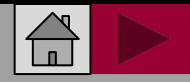

BW

**Biblioteca** 

**Universitaria** 

**DIALNET MÉTRICAS LA** 

# Cómo se busca en Dialnet Métricas

## DIALNET MÉTRICAS LA

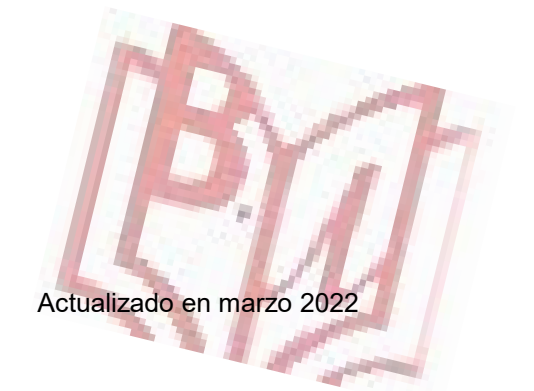

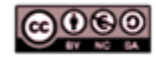

Material elaborado por la Biblioteca de la Universidad de Castilla-La Mancha y distribuido bajo Licencia Creative Commons Atribución-No comercial-Compartir igual 4.0 Internacional.

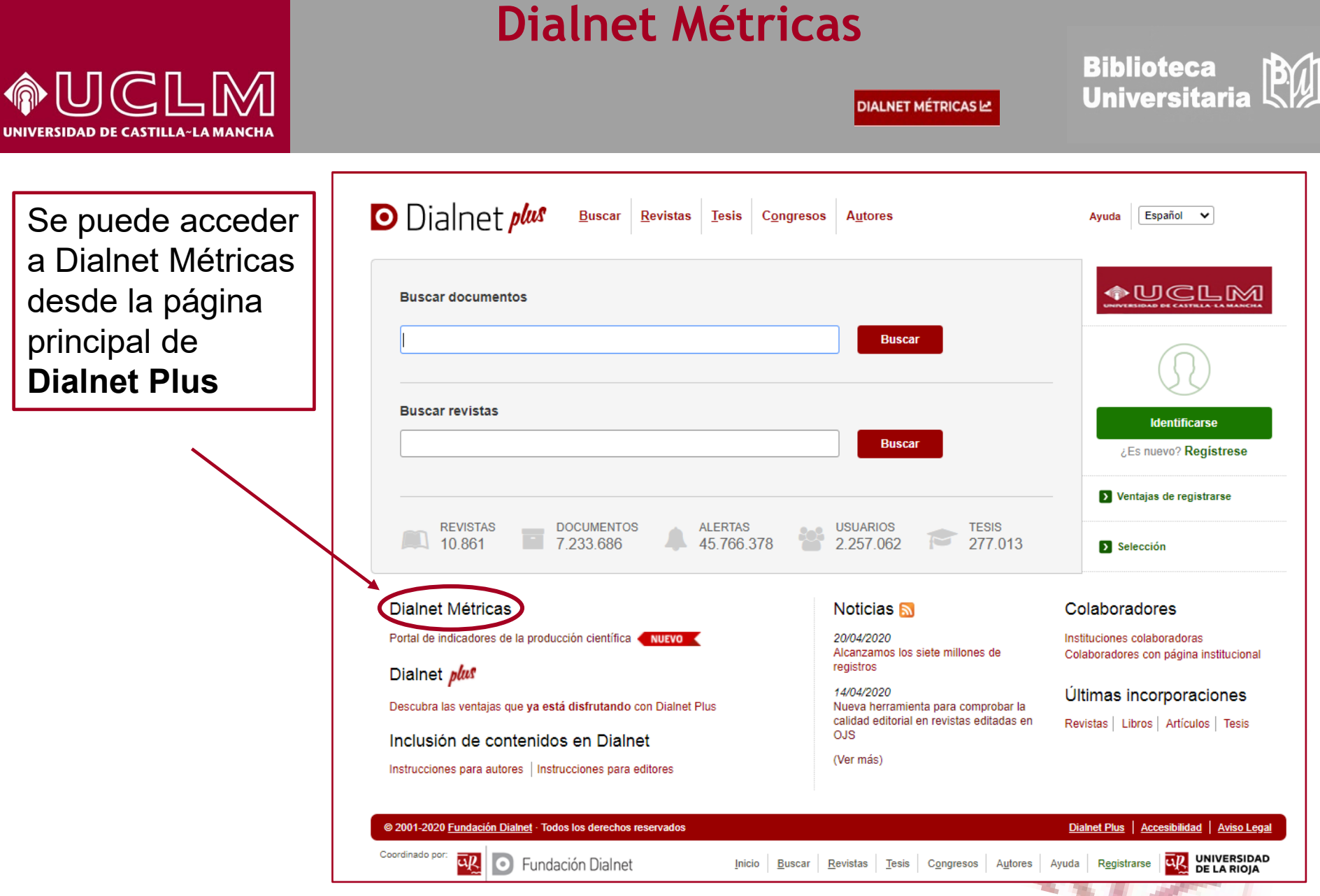

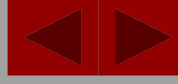

PW

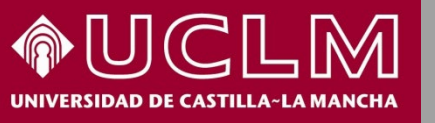

### **Dialnet Métricas**

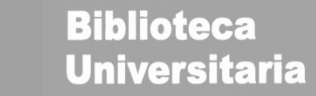

**DIALNET MÉTRICAS LA** 

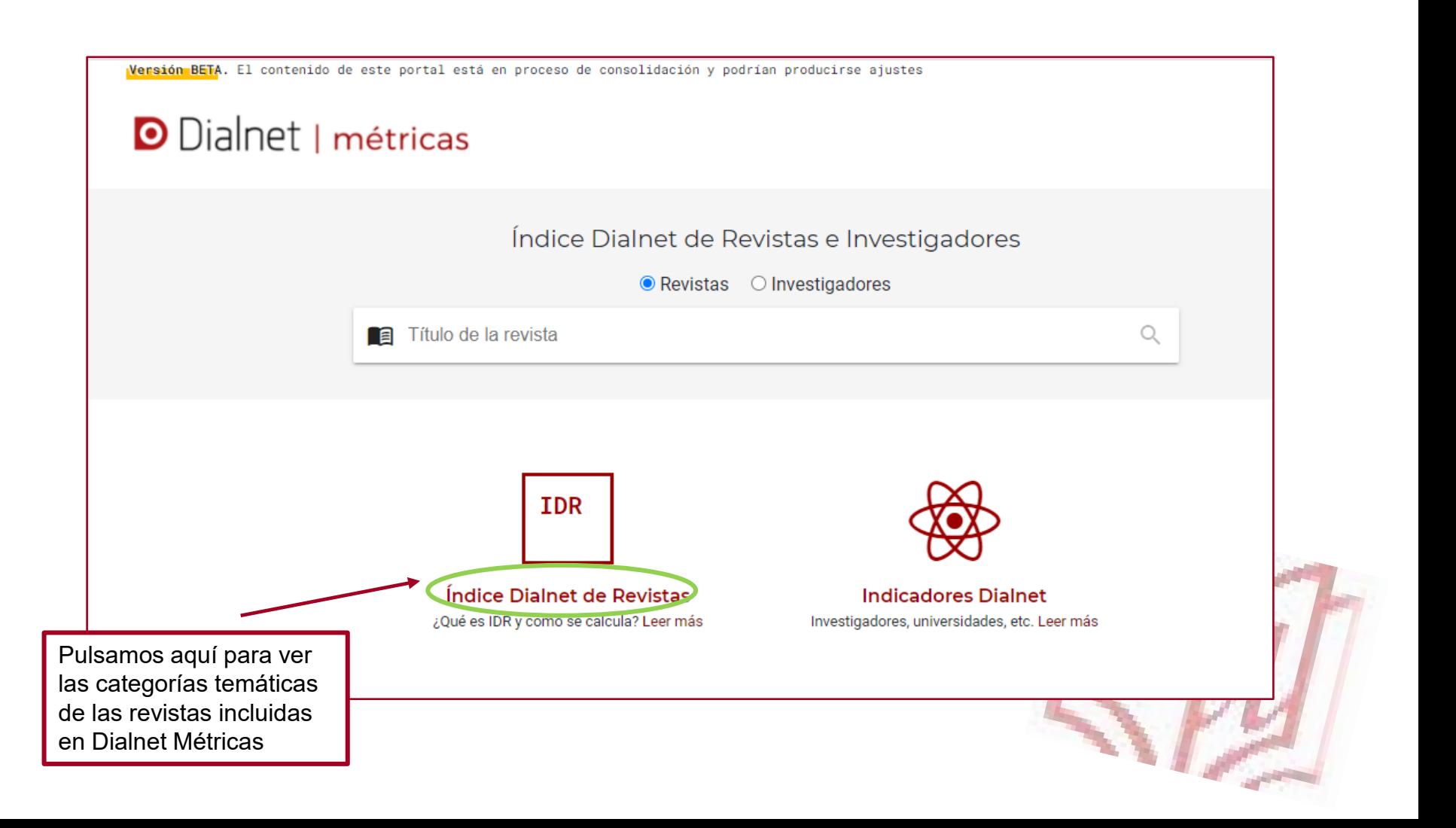

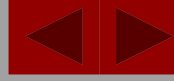

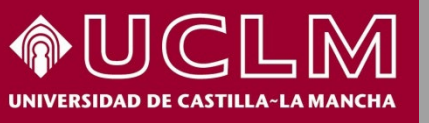

**Biblioteca<br>Universitaria** 刚

**DIALNET MÉTRICAS LA** 

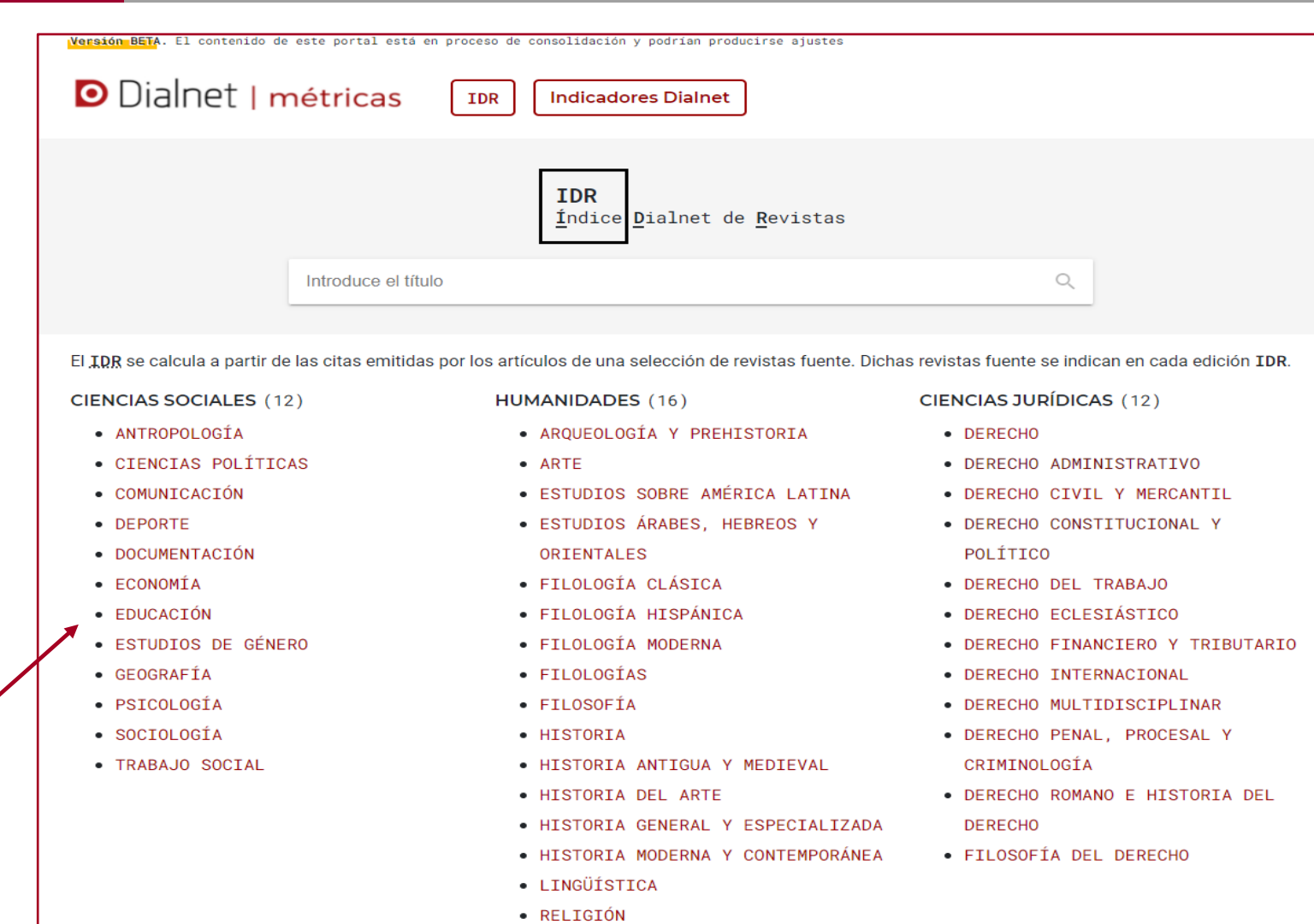

Vamos a buscar las revistas de **Educación**

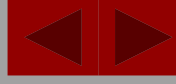

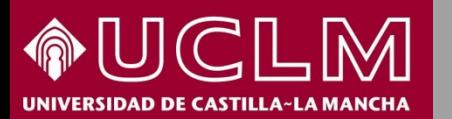

**Biblioteca<br>Universitaria** PW

**DIALNET MÉTRICAS LA** 

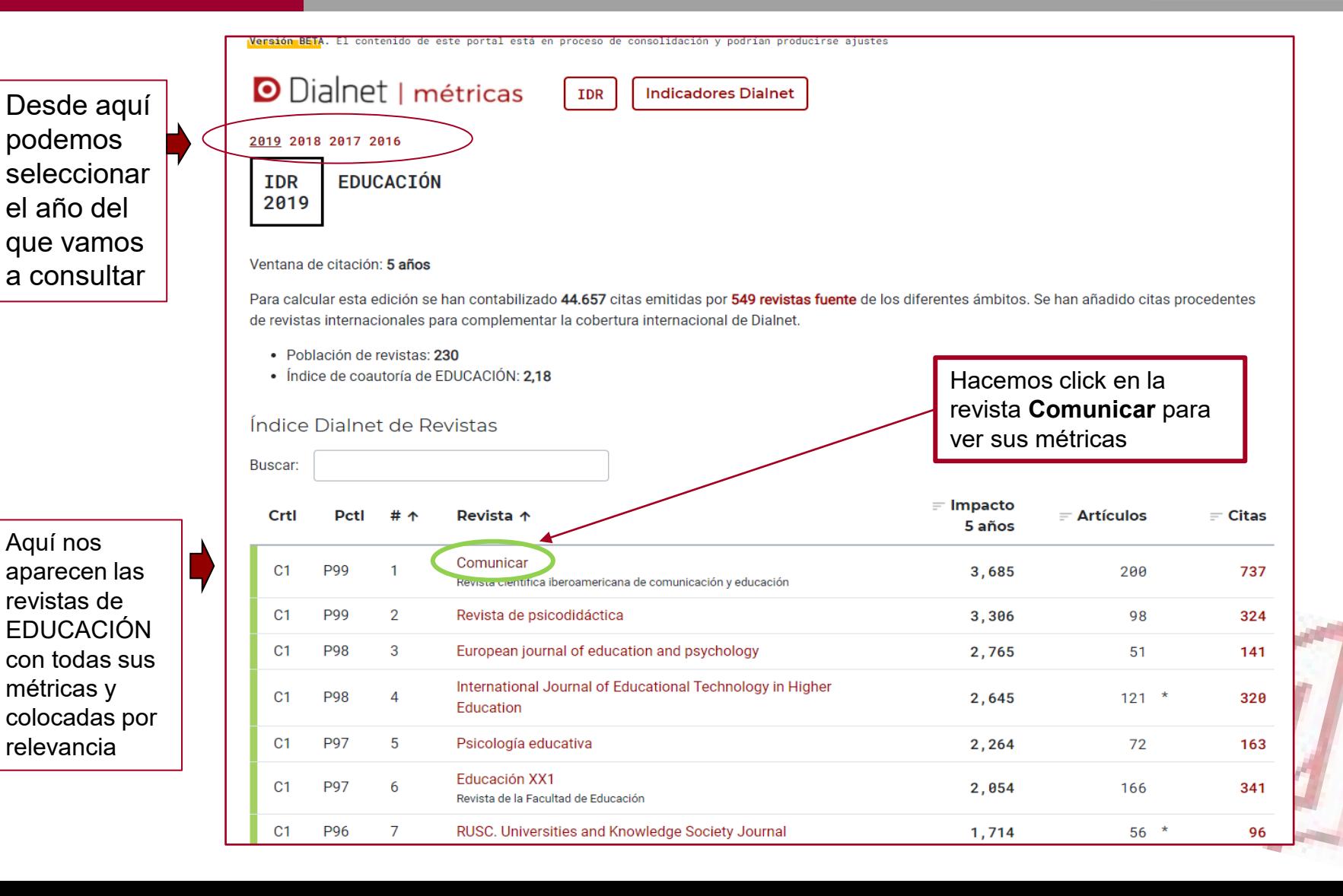

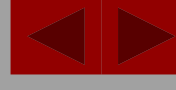

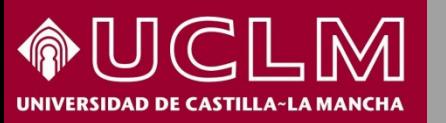

**Biblioteca<br>Universitaria** PW

**DIALNET MÉTRICAS LA** 

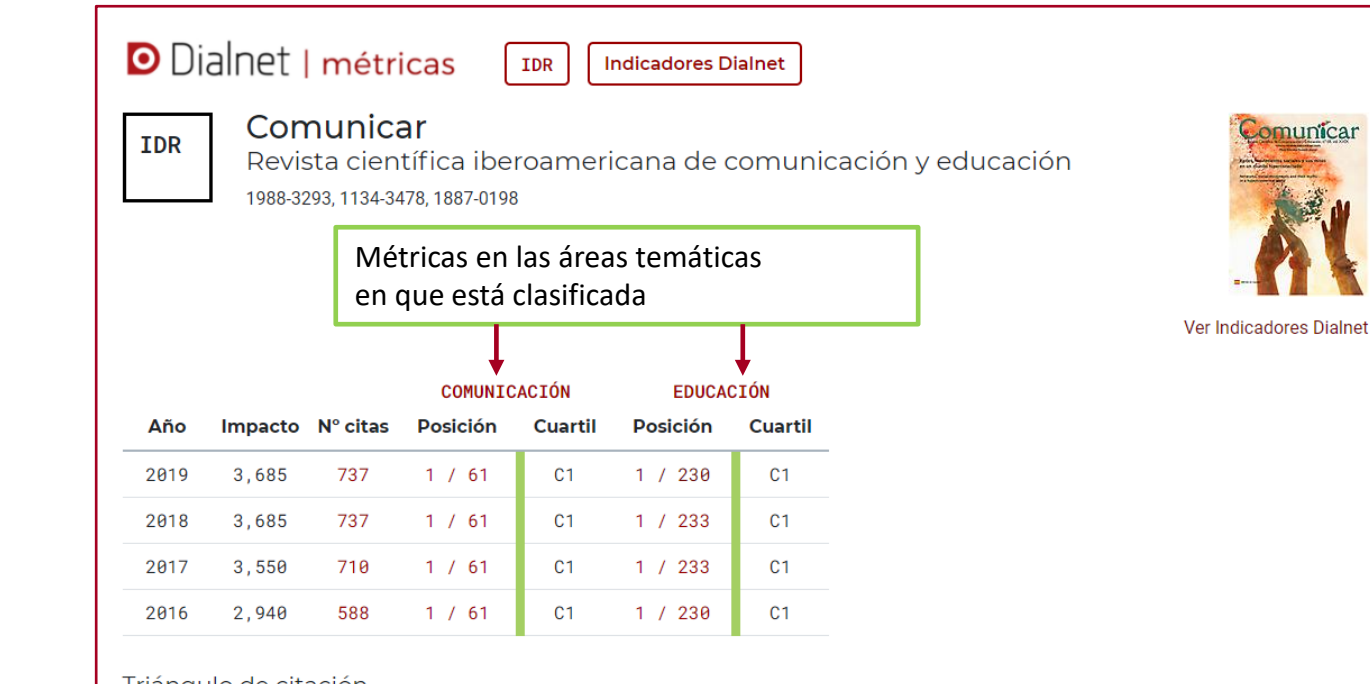

### Triángulo de citación

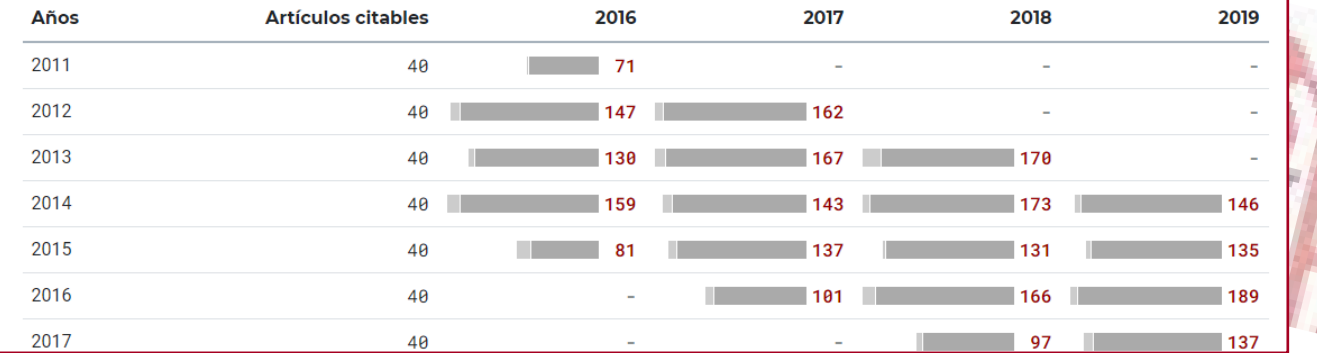

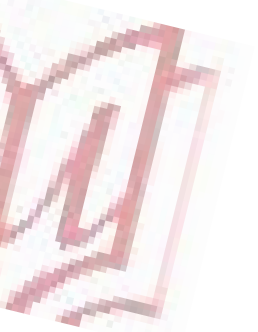

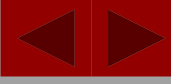

刚

**Biblioteca<br>Universitaria** 

### **Dialnet Métricas**

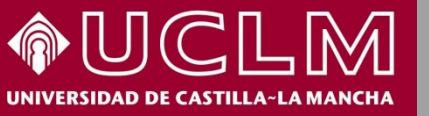

2017

40

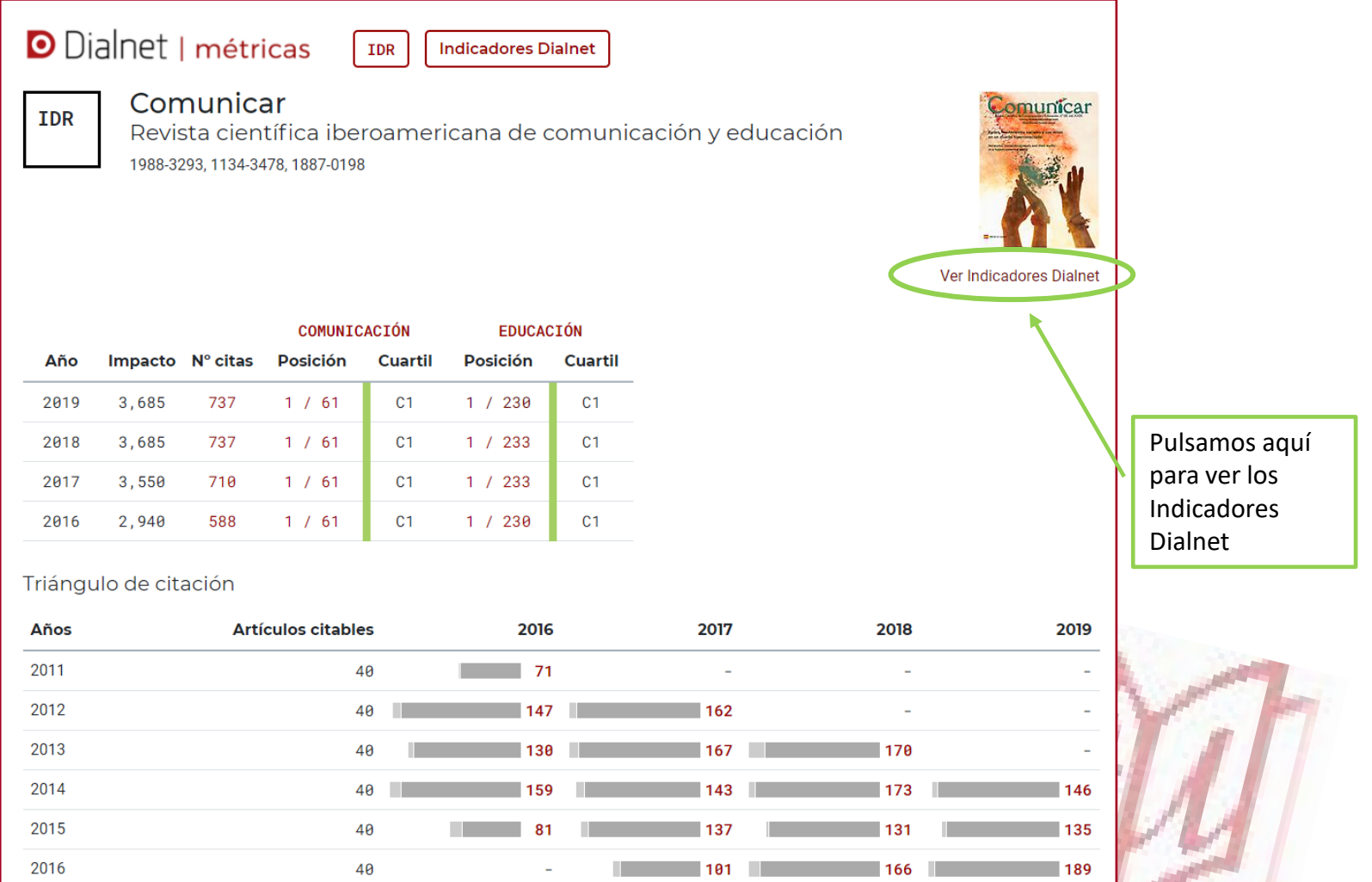

 $\overline{\phantom{0}}$  97

**The Company** 

 $-137$ 

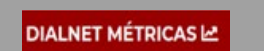

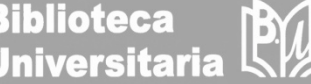

ILIMI VERSIDAD DE CASTILLA~LA MANCHA

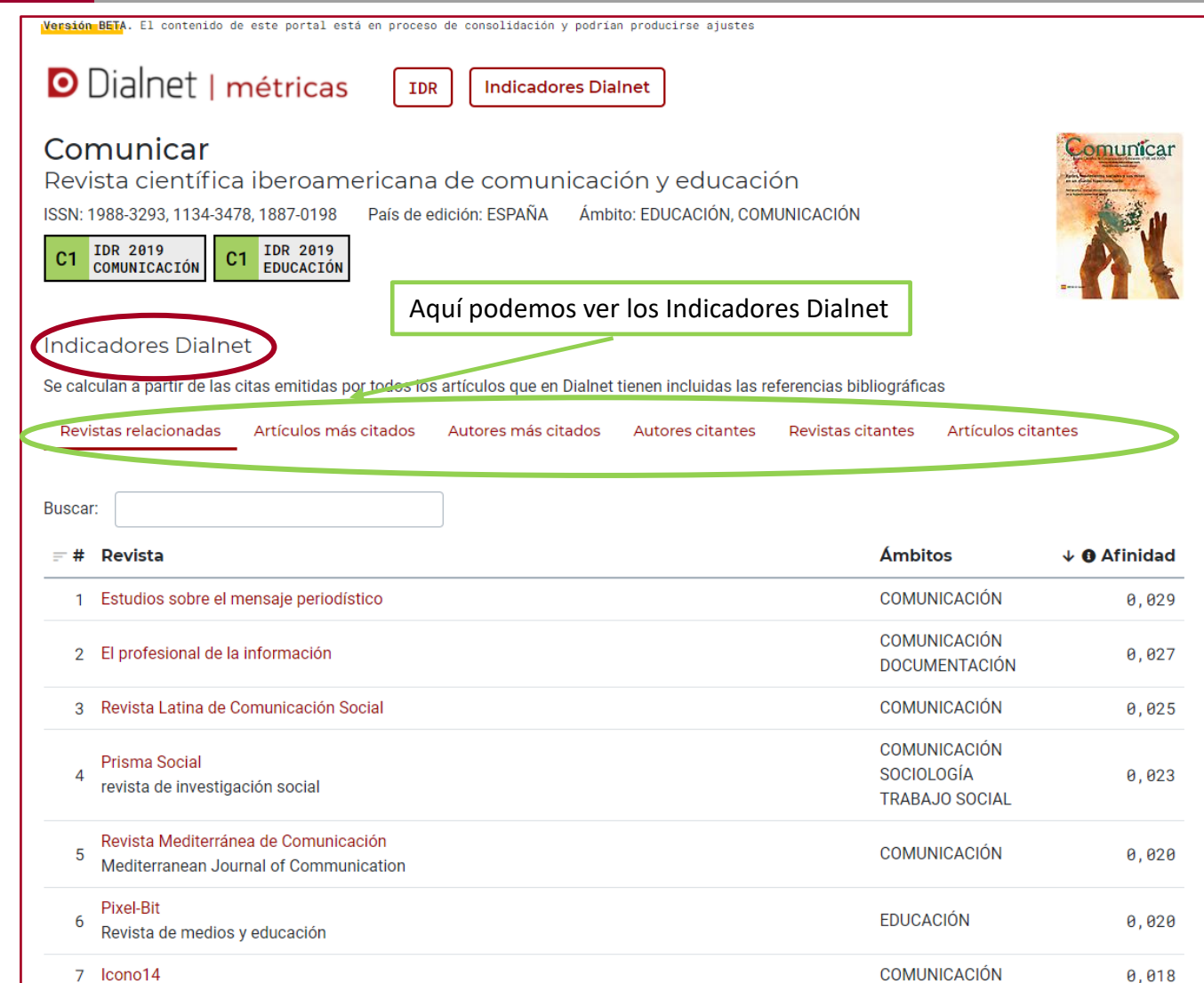

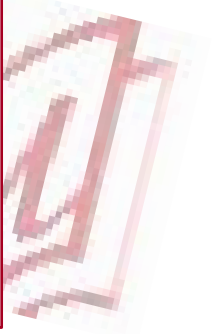

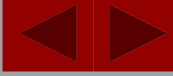

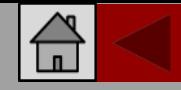

Biblioteca<br>Universitaria

**DIALNET MÉTRICAS LA** 

ISSN: 1134-3478

Idioma: español

Periodicidad: Trimestral País: España

Página web de la revista a Normas de publicación Índice de autores e-Dialnet Latindex

**Inicio: 1994** 

 $1/61$ 

 $1/230$ 

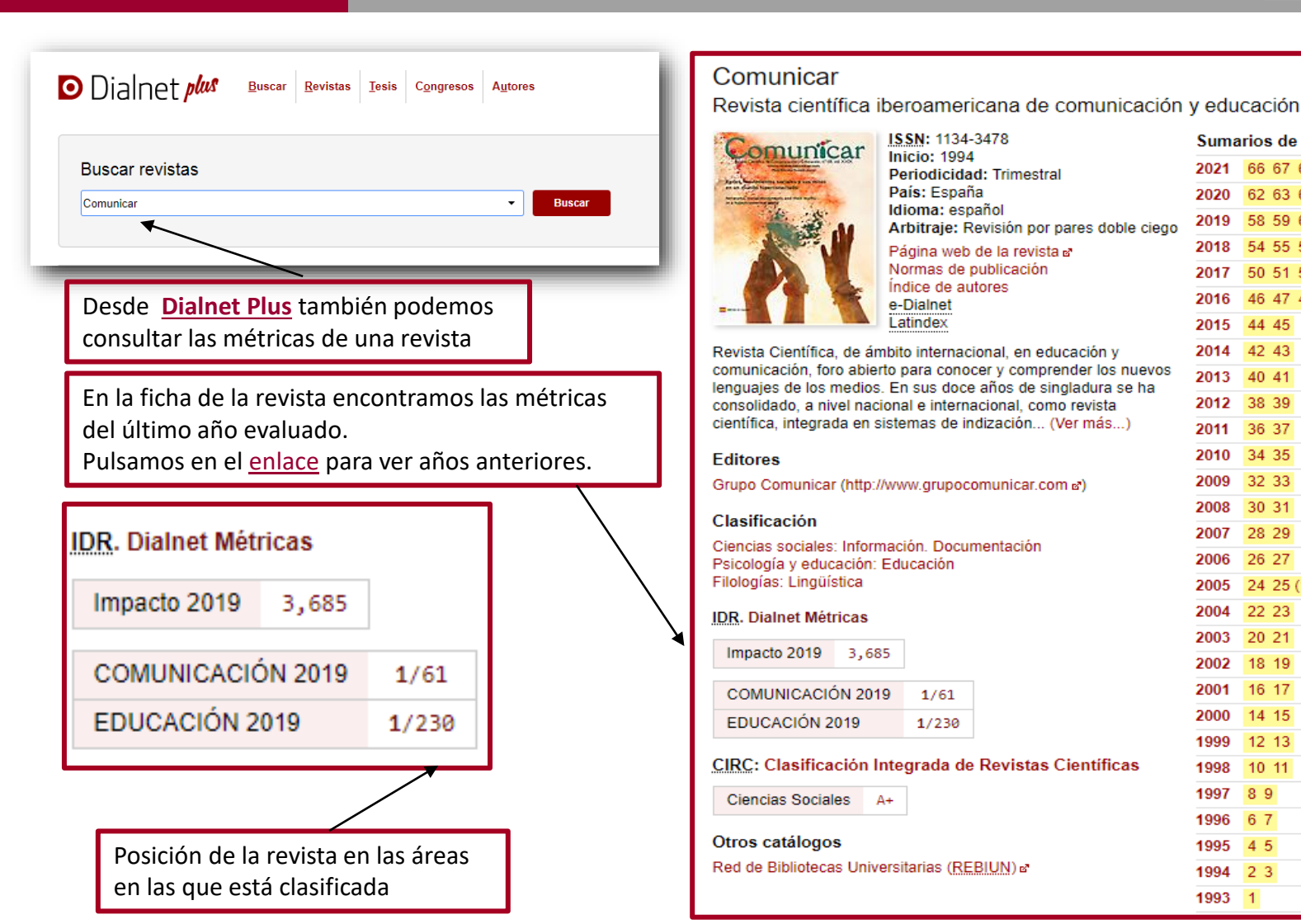

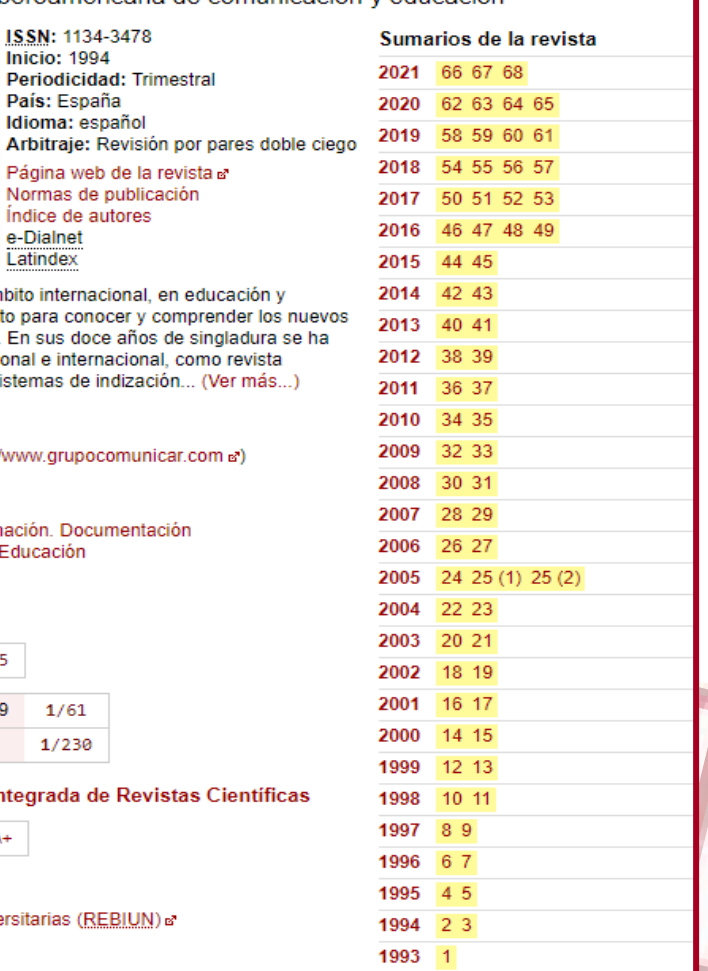

### **OUCLM** JNIVERSIDAD DE CASTILLA~LA MANCHA

**DIALNET MÉTRICAS LA** 

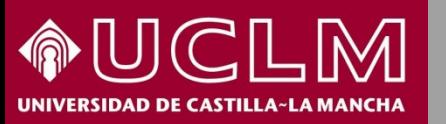

**Biblioteca<br>Universitaria**  $R$ 

**D** Dialnet plus Buscar Revistas Tesis Congresos **Autores O** Dialnet *plus* Buscar Revistas Iesis Congresos Autores **Buscar documentos** ver y tuitear Ver y tuitear reacciones de los jóvenes ante la representación mediática de la resistencia Autores: Alba Torrego González Je., Alfonso Gutiérrez Martín Je. Localización: Comunicar: Revista científica iberoamericana de comunicación y educación, ISSN 1134-3478, Nº 47, 2016, págs, 9-17 Idioma: español DOI: 10.3916/c47-2016-01 a **Títulos paralelos:** Watching and Tweeting: Youngsters' Responses to Media Representations of Resistance **Texto completo (pdf)** Desde **[Dialnet Plus](https://dialnet.unirioja.es/)** también podemos consultar Dialnet Métricas: 19 Citas las citas de un artículo, libro o cualquier Resumer Español publicación incluida en DialnetMucho se ha hablado del potencial de las redes sociales para fomentar nuevas prácticas democráticas y de ciudadanía activa. Sin embargo, la participación de los jóvenes parece ir en una dirección más lúdica que ideológica. Se analizan sus intervenciones en Twitt como parte de la situación de visionados de dos películas en televisión: «V de Vendetta» y «Los juegos del hambre». Como en ambas se abordan temas sociales y políticos, a través del análisis de los tuits generados durante su visionado se pretende identificar si en ello se hace referencia a cuestiones ideológicas y si estas sirven de revulsivo para la reflexión conjunta sobre la situación social y política actual. Para ello, se recogen 1.400 tuits escritos durante las emisiones en cadenas españolas de las dos películas en 2014. Se proced a la codificación de los mensajes siguiendo el enfoque «coding y counting», propio de los estudios de comunicación mediada por ordenador, y se clasifican los mensajes según su contenido. Los resultados obtenidos indican que los mensajes sobre el contenido soc y político de los filmes son casi inexistentes puesto que los jóvenes prefieren comentar otros aspectos de las películas o de sus vidas. **D** Dialnet plus Buscar Revistas Tesis Congresos Autores Las conclusiones alcanzadas tras este análisis inciden en la importancia de considerar la cultura popular, por sus implicaciones sociale y políticas, como motivo de reflexión, y de potenciar una educación mediática capacitadora. La Educación encierra un tesoro English informe a la UNESCO **Autores: Jacques Delors** There has been considerable debate about the potential of social media to promote new democratic practices and active citizenship. Editores: Unesco<br>Año de publicación: 1996 However, the participation of young people in social networks seems to go in a more playful than ideological direction. This article País: Estados Unidos discusses youngsters' activity in Twitter simultaneously with the television viewing of two films: «V for Vendetta» and «The Hunger Idioma: español<br>ISBN: 9233032744 8429449787 Games». As both films address social and political issues, we intend to identify whether youngsters referred to ideological issues in La educación tweets generated during their viewing, and whether these tweets lead to joint reflection on the current social situation, 1,400 tweets posted during the broadcasts of the films in Spanish TV in 2014 were collected for this purpose. The encoding of messages is carried or following a «coding and counting» approach, typical of the studies of Computer-mediated communication. Then messages are classified based on their content. The results obtained indicate that messages about the social and political content of the films are almost nonexistent, since young people prefer to comment on other aspects of the films or their lives. The conclusions have a bearing on the Otros catálogos Red de Bibliotecas Universitarias (REBIUN) at importance of considering popular culture, for its social and political implications, as a motive for reflection, and the importance of boosting a critical media education. ompleto en la biblioteca de la UCLM a Dialogt Métricas: 1057 Citar Referencias bibliográficas o Atton, C. (2002). Alternative Media. London: Sage.

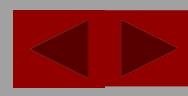

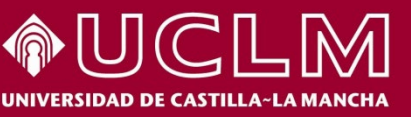

**Biblioteca Universitaria** 

**DIALNET MÉTRICAS LA** 

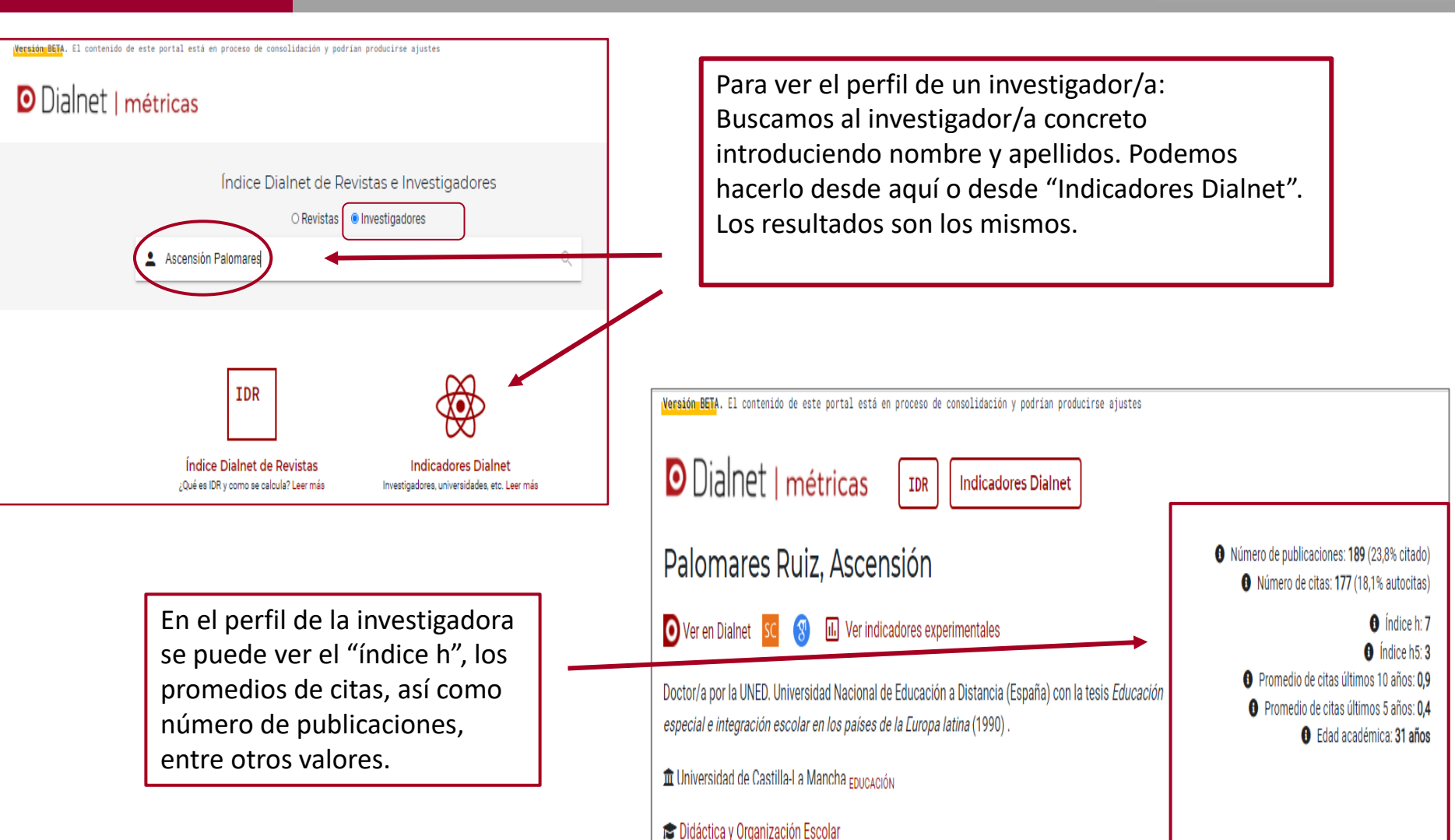

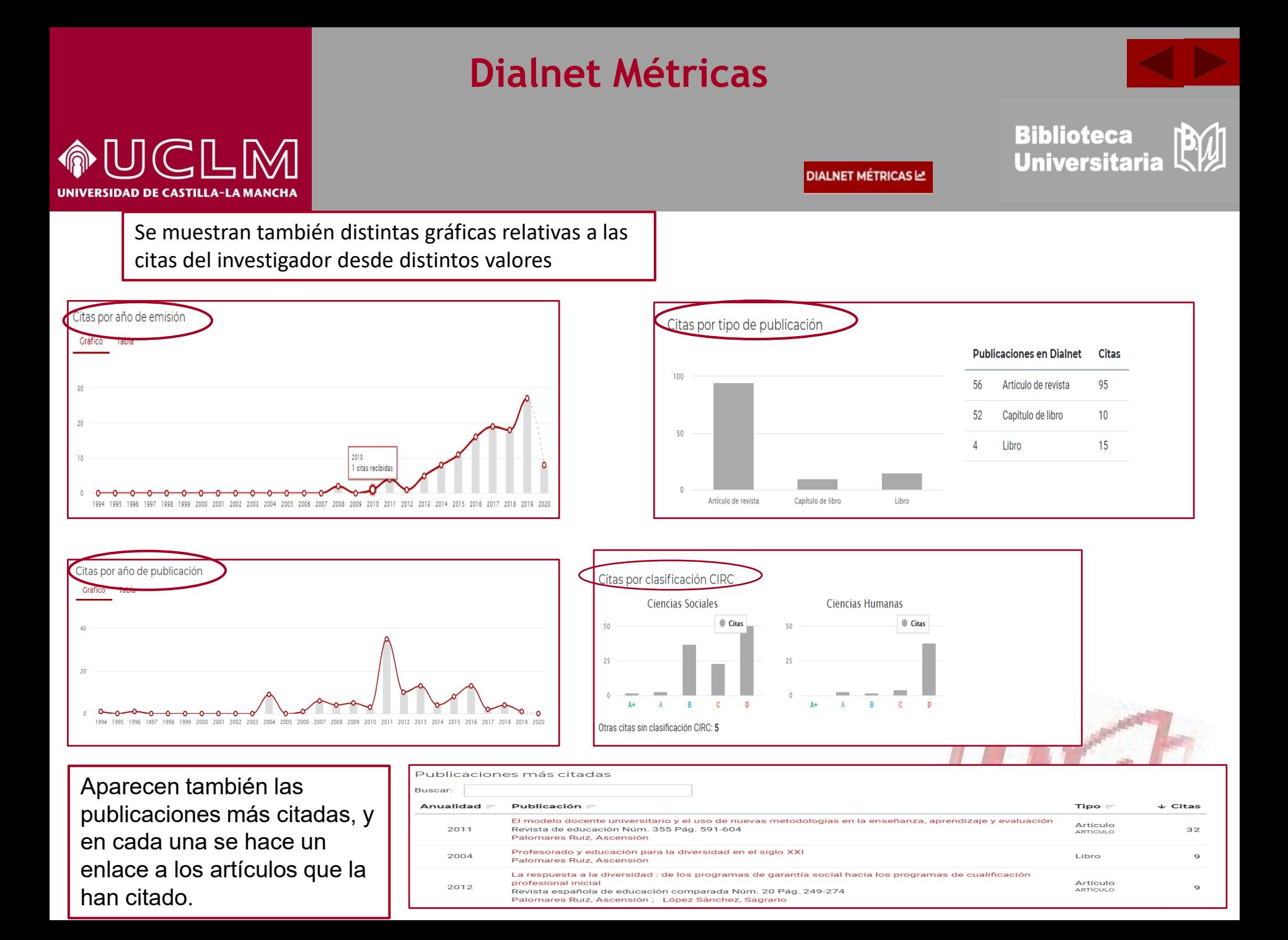

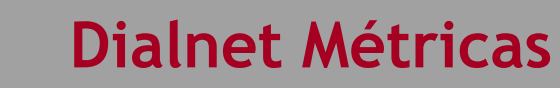

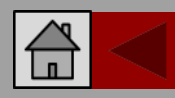

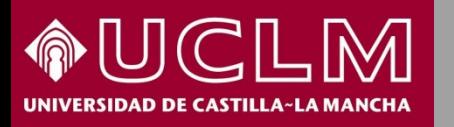

**DIALNET MÉTRICAS LA** 

**Biblioteca Universitaria** 

Si volvemos al perfil de la investigadora y pinchamos en "Ver indicadores experimentales" nos dirige a un nuevo indicador: "Evolución de su impacto" en el que podemos ver el impacto de las publicaciones del autor a lo largo de los años.

Nos ofrece un gráfico de las curvas de evolución del impacto a lo largo de los años en distintos colores, atendiendo a aquellos ámbitos a los que pertenece el área de conocimiento a la que está vinculado el autor.

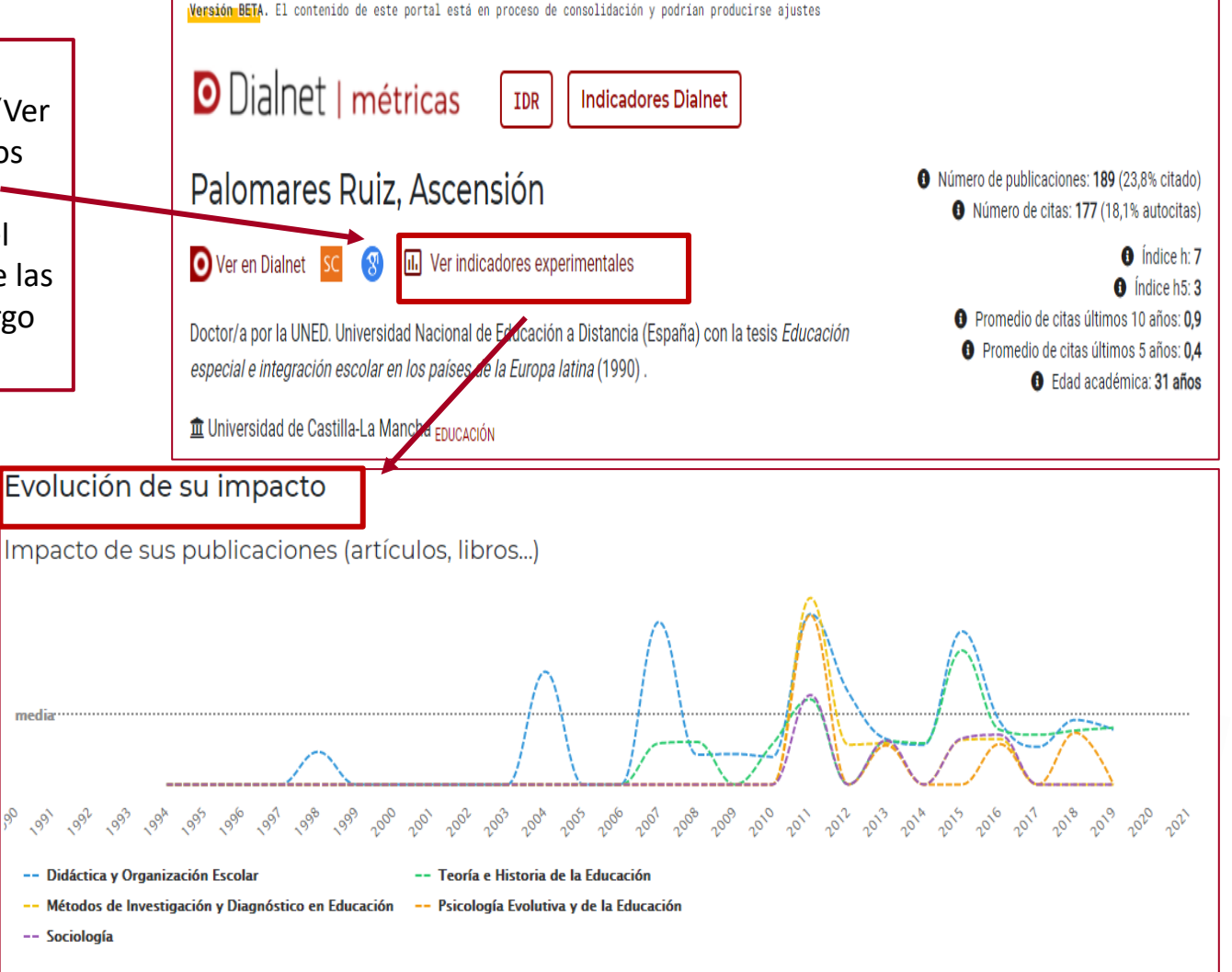